## **C-Sharp Mapping for Optional Values**

On this page:

- [The Ice.Optional Type](#page-0-0)
- [The Ice.Util.None Value](#page-1-0)

## <span id="page-0-0"></span>The Ice.Optional Type

The C# mapping uses a generic structure to hold the values of optional [data members](https://doc.zeroc.com/display/Ice35/Optional+Data+Members) and [parameters:](https://doc.zeroc.com/display/Ice35/C-Sharp+Mapping+for+Operations#CSharpMappingforOperations-optional)

```
C#
namespace Ice
{
     public struct NoneType {}
     public struct Optional<T> {
         public Optional(NoneType none);
         public Optional(T v);
         public Optional(Optional<T> v);
         public static explicit operator T(Optional<T> v);
         public static implicit operator Optional<T>(T v);
         public static implicit operator Optional<T>(NoneType v);
         public T Value { get; }
         public bool HasValue { get; }
         public override bool Equals(object other);
         public override int GetHashCode();
         ...
     }
}
```
The Ice. Optional type provides constructors and conversion operators that allow you to initialize an instance using the element type or an existing optional value. The default constructor initializes an instance to an unset condition. The Value property and conversion operator retrieve the current value held by the instance, or throw System.InvalidOperationException if no value is currently set. Use the HasValue property to test whether the instance has a value prior to accessing it.

The implicit conversion operators allow you to initialize an Optional instance without a cast. However, the conversion operator that extracts the current value is declared as explicit and therefore requires a cast:

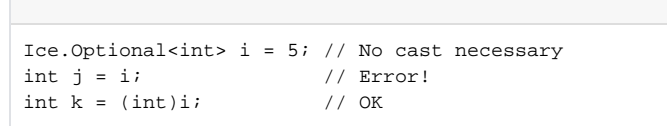

This operator raises an exception if no value is set, so the proper way to write this is shown below:

**C#**

```
C#
Ice.Optional<int> i = 5;
int j;
if(i.HasValue)
   j = (int)i;else
     ...
```
## <span id="page-1-0"></span>The Ice. Util. None Value

The Ice. Optional type provides a constructor and conversion operator that accept NoneType. Ice defines an instance of this type, Ice. Util. None, that you can use to initialize (or reset) an Optional instance to an unset condition:

```
Ice.Optional<int> i = 5;
i = Ice.Util.None;
Debug.Assert(!i.HasValue); // true
```
0 You can pass Ice. Util. None anywhere an Ice. Optional value is expected.

See Also

**C#**

[Optional Data Members](https://doc.zeroc.com/display/Ice35/Optional+Data+Members)